# **اندراج** کی رہنماء

آپ کو اس تمام رقم، جو آپ کی مہم جمع اور خرچ کرتی ہے، کے متعلق کیمپین فائنانس بورڈ )CFB )کو انکشافی بیانات کی صورت میں آگاہ کرنا ہو گا، جو [یہاں](https://www.nyccfb.info/candidate-services/disclosure-deadlines) پائے جانے والے باقاعدہ شیڈول پر جمع کروائی جانی چاہیں۔ ایک انکشافی بیان ایک رپورٹ ہوتی ہے، جو آپ اپنی مہم کی مالی سرگرمی عوام کو ظاہر کرنے کے لیے تیار کرتے اور <u>C-SMART</u> میں جمع کرواتے ہیں۔ ایک انکشافی رپورٹ میں ٹرانزیکشنز **اور** C-SMART میں اپ لوڈ کردہ دستاویزات شامل ہوتی ہیں۔

آپ کو تمام تعاون، بشمول دستاویزات، اطلاع کے اس دورانیے (جسے انکشاف کا عرصہ کہا جاتا ہے) میں ظاہر کرنی ہوں گی، جس میں وہ موصول ہوئی تھیں، بصورت دیگر انہیں عوامی فنڈز کے ساتھ میچ نہیں کیا جائے گا۔ آپ کو تمام اخراجات اطالع کے اس دورانیے میں ظاہر کرنے ہوں گے، جس میں وہ پیش آئے تھے، بےشک اگر وہ غیر ادا شدہ ہوں۔ اگر آپ اطالع کے ایک مخصوص عرصے میں کوئی مالی سرگرمی نہیں کرتے، تو آپ کو پھر بھی ایک انکشافی بیان جمع کروانی ہو گی۔

اندراج سے پہلے ان عمل ہائے درآمد اور بہترین طریقہ ہائے کار کے متعلق اپنی رہنمائی کے لیے اس چیک لسٹ کو استعمال کریں۔ اپنی مہم سے متعلقہ مخصوص تقاضہ جات کے لیے اپنے امیدوار سروسز الئیزان سے رابطہ کریں۔

## .1 اپنی مہم کی دستاویزات کو منظم کریں

آپ کی پوری مہم کے دوران، آپ کو باقاعدگی سے SMART-C میں ڈیٹا درج اور دستاویزات اپ لوڈ کرنی چاہیں۔ SMART-C میں درج کردہ ہر ٹرانزیکشن کو ایک ٹرانزیکشن آئی ڈی تفویض کی جائے گی؛ اس مخصوص ٹرانزیکشن سے متعلقہ ہر دستاویز پر وہ ٹرانزیکشن آئی ڈی لکھیں۔ ٹرانزیکشنز کو درج اور تبدیل کرنے، دستاویزات اپ لوڈ کرنے اور انکشاف تیار اور جمع کروانے سے متعلقہ معاونت کے لیے C-SMART<sub>,</sub> C-SMART Help ہیلپ) سے رجوع کریں۔

ہر انکشافی بیان کے ساتھ، مہمات کو درج ذیل دستاویزات اپ لوڈ کرنی چاہیں:

### بینک ریکارڈز

- ☐ عہدیدار بینک اسٹیٹمنٹس )حالیہ ترین وصول شدہ اسٹیٹمنٹ تک؛ تمام صفحات اپ لوڈ کریں، بےشک اگر خالی ہوں)
- $□$  تفصیلی ڈیپازٹ سلپس (جو نقد کے ڈیپازٹ کی رقوم کو چیک اور منی آرڈر سے ڈیپازٹ کی رقوم سے علیحدہ بیان کرتی ہوں(
	- ☐ مرچنٹ ٔ اکاونٹ اسٹیٹمنٹس )اگر CFB کے کریڈٹ کارڈ تعاون کے پلیٹ فارم، [Contribute](https://contribute.nycvotes.org/)، کے عالوہ کسی دوسرے طریقے سے کریڈٹ کارڈ عطیات قبول کر رہے ہوں(
		- ☐ کریڈٹ کارڈ اسٹیٹمنٹس )اگر اخراجات کرنے کے لیے مہم کا کریڈٹ ارڈ استعمال کر رہے ہوں، جو سفارش کردہ نہیں ہے(

#### تعاون

CFB کے پاس جمع کرائے جانے والے ہر انکشافی بیان کے ساتھ مہمات کی دستاویزات بھی جمع کرانے کی ضرورت ہوتی ٰ ہے۔ میچ کے طور پر دعوی کردہ ہر تعاون کے لیے، آپ کو ہر تعاون کی دستاویزات کی ایک عدد نقل بھی اپ لوڈ کرنی چاہیے، جو بیک اپ دستاویزات کے طور پر کام کرتی ہیں۔ بیک اپ دستاویزات میچ کے لیے ٰ دعوی کردہ ہر تعاون کی درستی کی حمایت کرتی ہیں۔

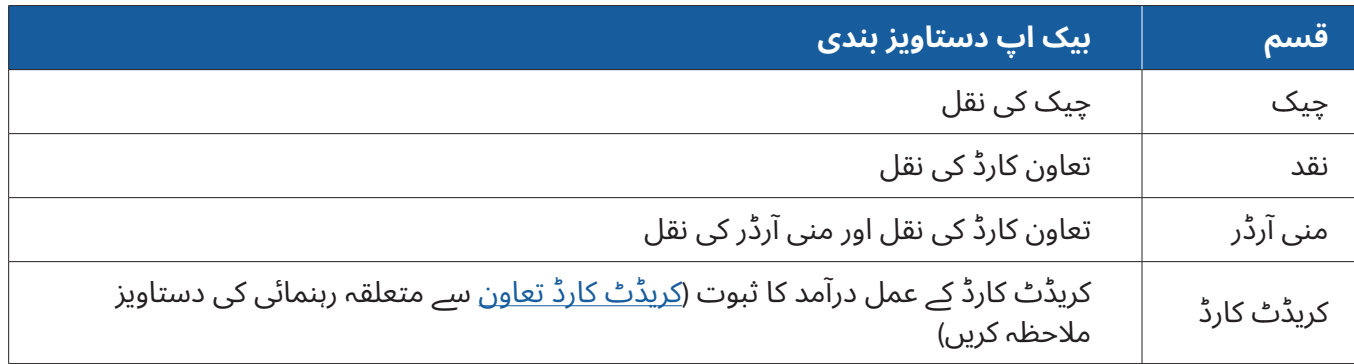

اگرچہ [اشیاء](http://www.nyccfb.info/PDF/templates/contribution_in_kind.pdf) کی صورت میں تعاون کو میچ نہیں کیا جا سکتا، مہمات کو عطیہ کار کی جانب سے مکمل کردہ <u>اشیاء </u> [کی](http://www.nyccfb.info/PDF/templates/contribution_in_kind.pdf) صورت میں [عطیات](http://www.nyccfb.info/PDF/templates/contribution_in_kind.pdf) کا ایک فارم اور اشیاء کی صورت میں تعاون کی مارکیٹ میں جائز قدر کی تصدیق کرنے والی کوئی رسید یا دیگر دستاویزات جمع کروانی ہوں گی۔

### اخراجات

ہر خرچے کو SMART-C میں ایک بل اور بل کی ادائیگی کے طور پر درج کیا جانا چاہیے۔ آپ کی مہم کی خریدی گئی چیزوں، ادائیگی کے طریقے اور جہاں ممکن ہو، کام کے ثبوت کو ظاہر کرنے والی دستاویزات اپ لوڈ کریں۔ ہر خرچے کے متعلق آپ کے پاس برقرار دستاویزات میں اس کے مقصد اور وقت کے متعلق کافی تفصیالت موجود ہونی چاہیں، تاکہ ظاہر کیا جا سکے کہ مہم کے فنڈز کو اس خرچ کے لیے استعمال کرنا اجازت شدہ تھا۔ ایک یاددہانی کے طور پر، تمام اخراجات کو مہم سے متعلقہ ہونا چاہیے۔ مہم سے متعلقہ اخراجات اور مطلوبہ دستاویزات کے متعلق مزید معلومات کے لیے <u>[ہینڈ](https://www.nyccfb.info/candidate-services/handbook/) بک</u> کا باب 3 ملاحظہ کریں۔

- ☐ بلز اور انوائسز
	- ☐ رسیدیں
- ☐ معائدے اور ٹائم شیٹس
- ☐ پے رول کے ریکارڈز، اگر کوئی پے رول پراسیسر استعمال کر رہے ہوں )ادائیگی کے سٹبز، پے رول پراسیسر کی دستاویزات وغیرہ(
	- ☐ لیزیں اور کرایے کے معائدے
	- ☐ منسوخ شدہ کمیٹی چیکس کی اگلی اور پچھلی اطراف
		- ☐ الیکٹرانک فنڈ ٹرانسفر کا ثبوت
	- ☐ کام کا ثبوت )مہم کی ابالغ، براڈکاسٹ ریکارڈز وغیرہ کی نقول(

#### ہر اندراج کے ساتھ جمع کروانے کے لیے اضافی مطلوبہ دستاویزات **)**جیسے قابل اطالق ہو**(**

- ☐ قرضے کی دستاویزات
	- ☐ عارضی اسٹیٹمنٹس
- ☐ علیحدہ بینک ٔ اکاونٹ کے لیے دستاویزات
	- ☐ منتقلیوں کے لیے دستاویزات
- ایڈوانسز اور ایڈوانس کی واپس [ادائیگی](http://www.nyccfb.info/PDF/templates/advance_repayment_voucher.pdf) کے لیے دستاویزات، بشمول پ<u>یشگی باز ادائیگی واؤچر</u> ۔
	- ☐ خرچے کے ریفنڈز کے لیے دستاویزات
		- ☐ دیگر رسیدوں کے لیے دستاویزات
	- ♦ ایسی ٹرانزیکشنز جہاں آپ کی مہم کو کسی تعاون یا قرضے کے علاوہ دیگر طریقے سے رقم موصول ہوئی ہو، مثلًا کمیٹی بینک ٔ اکاونٹ پر حاصل کردہ سود۔
		- ☐ استعمال کیے جانے والے فنڈ ریزنگ ایجنٹس کی فہرست
	- ♦ ایک فنڈ ریزنگ ایجنٹ مہم کے عملے کا ایک کل وقتی ادائیگی واال یا رضاکارانہ رکن یا کاروباری فنڈ ریزنگ فرم ہوتی ہے، جسے آپ کی مہم کی جانب سے تعاون مانگنے اور قبول کرنے کے لیے برقرار رکھا گیا ہو۔
- زیادہ تر مطلوبہ دستاویزات کے لیے ٹیمپلیٹس دستیاب ہیں۔ انہیں [Templates and Forms](https://www.nyccfb.info/candidate-services/forms/) <u>(فارمز اور ٹیمپلیٹس[\)](https://www.nyccfb.info/candidate-services/forms/)</u> کے صفحے پر اور Consultant and Vendor Guide <u>(مشیر اینڈ وینڈر گائیڈ[\)](http://www.nyccfb.info/candidate-services/consultant-and-vendor-guide/)</u> میں پائیں۔

## .2 SMART-C میں تمام مالی سرگرمی پر نظرثانی کریں اور کمیاں دور کریں

ایک مرتبہ آپ نے اپنا ڈیٹا درج کر دیا ہو اور دستاویزات اپ لوڈ کر دی ہوں، تو اپنی مہم کا انکشاف جمع کروانے سے پہلے ذیل میں بیان کردہ رپورٹ کی خصوصیات کے ذریعے SMART-C میں اپنی ٹرانزیکشنز پر نظرثانی کریں۔

#### تعاون کے لیے:

- ☐ اس بات کو یقینی بنانے کے لیے اپنے مالی تعاون پر نظرثانی کرنے کے لیے Itemized Contributions report (آئیٹمائیزڈ کنٹریبیوشنز رپورٹ) استعمال کریں کہ NYC کے انفرادی رہائشیوں کی جانب سے تعاون کا میچ کے لیے ٰ دعوی کیا گیا ہے اور ان کے ساتھ تعاون کی مطلوبہ بیک اپ دستاویزات موجود ہوں (جیسا کہ اوپر جدول میں ذکر کیا گیا ہے)
	- ☐ اگر کسی فنڈ ریزر پر وصول کردہ ہوں، تو تعاون کو کسی تقریب کے ساتھ منسلک کریں
- ♦ SMART-C میں ایک فنڈ ریزر کو درج کرنے کے لیے، مزید معلومات کے لیے <u>Fundraising Events (فنڈ ریزنگ ایونٹس)</u> ملاحظہ کریں۔

[Contribute](https://contribute.nycvotes.org/) کریڈٹ کارڈ پلیٹ فارم کے ذریعے وصول ہونے والے تعاون کے لیے، تعاون کو SMART-C میں اپ لوڈ کرنے، میچ کے لیے ان کا ٰ دعوی کرنے اور دیگر ایسے اقدامات، جو آپ کو لینے کی ضرورت ہو سکتی ہے، کے حوالے سے ہدایات کے لیے Contribute [کثرت](https://www.nycvotes.org/how-to-vote/frequently-asked-questions/#for+campaigns) سے [پوچھے](https://www.nycvotes.org/how-to-vote/frequently-asked-questions/#for+campaigns) جانے والے <u>سوالات</u> ملاحظہ کریں۔

- ☐ Information Address Missing( پتے کی نامکمل معلومات( اور Information Employment Missing (ملازمت کی نامکمل معلومات) رپورٹس کے ذریعے عطیہ کاروں کی غیر موجود معلومات کی نظرثانی کریں
- ♦ تعاون کار کی مالزمت کی معلومات––پیشہ، آجر کا نام اور آجر کا پتہ––ضروری ہے، اگر ایک اکیال تعاون یا ایک شخص کی جانب سے کئی عطیات کا مجموعہ \$99 سے زیادہ ہو۔
	- $□$ ایسے تعاون کو تلاش کریں، جو ممنوعہ ذرائع سے یا حد سے زیادہ ہوں (اور انہیں ریفنڈ کریں)
	- ♦ SMART-C میں، Reports( رپورٹس( ٹیب کے Compliance( تعمیل( حصے میں درج ذیل رپورٹس کو استعمال کریں: Cash Contributions Over the Limit (حد سے زیادہ نقد تعاون)، Limit the Over Contributions( حد سے زیادہ تعاون( اورContributions Prohibited( ممنوعہ تعاون(۔
- ☐ کاروبار میں مشغول افراد کی جانب سے حد سے زیادہ تعاون کو تالش کرنے کے لیے [Database Business Doing](http://www.nyc.gov/html/doingbiz/home.html?sm=candidates_dbd) <u>(کاروبار میں مشغول ڈیٹابیس[\)](http://www.nyc.gov/html/doingbiz/home.html?sm=candidates_dbd)</u> ملاحظہ کریں (اور انہیں ریفنڈ کریں)
- ♦ عطیہ کاروں کے ناموں کو Database Business Doing( کاروبار میں مشغول ڈیٹابیس( میں تالش کریں۔ کاروبار میں مشغول افراد کے تعاون کی حدود کا اطالق اس صورت میں ہوتا ہے اگر وہ اپنے تعاون کے وقت پر ڈیٹا بیس میں موجود ہوں۔ کاروبار میں مشغول افراد کے حوالے سے تقاضوں کے متعلق مزید معلومات کے لیے <u>[کار](http://www.nyccfb.info/candidate-services/doing-business-faqs/)وبار میں مشغول افراد کے حوالے سے کثرت سے پوچھے جانے والے سوالات</u> ملاحظہ کریں۔

اخراجات کے لیے:

- ☐ تقریب سے متعلقہ اخراجات کو ان کی متعلقہ فنڈ ریزنگ تقریب سے منسلک کریں
- ♦ SMART-C میں درج کردہ فنڈ ریزنگ تقریب سے متعلقہ تمام معلومات پر نظرثانی کرنے کے لیے Fundraising Events report (فنڈ ریزنگ تقریبات کی رپورٹ) استعمال کریں۔
- ☐ اس بات کو یقینی بنانے کے لیے کہ آپ نے تمام اخراجات کی درست طریقے سے اطالع دی ہے، اپنے اخراجات پر نظرثانی کرنے کے لیے تمام اخراجات کی مکمل فہرست دیکھنے کے لیے ltemized Expenditures report (اخراجات کی تفصیلی رپورٹ) اور جاری کردہ تمام چیکس کی فہرست دیکھنے کے لیے Check Register )چیک رجسٹر( استعمال کریں۔
	- ♦ تمام واجب االدا ادائیگیوں کو درج کیا جانا چاہیے، بےشک اگر وہ ابھی ادا کردہ نہ ہوں۔

کسی بھی متعلقہ اخراجات کو مستثنیٰ قرار دینا  $\Box$ 

- اگر مستثنی اخراجات مناسب طور پر رپورٹ اور دستاویز بند ہوں، تو وہ آپ کی مہم کے اخراجات کی حد میں ♦ ٰ شمار نہیں ہوتے۔
	- ♦ آپ کے اکاؤنٹ کی دیکھ بھال کے لیے آپ کی کمیٹی کے بینک کی طرف سے وصول کی جانے والی ہر قسم کی ٰ فیس، چیک فیس، ماہانہ فیس، اوور ڈرافٹ فیس اور وائر فیس کو مستثنی قرار دیا جا سکتا ہے۔ SMART-C میں، بل کے نیچے بینک اور کریڈٹ فیس کے مقصد کا کوڈ )Purpose Fees Credit & Bank Code) منتخب کریں اور بل کی ادائیگی (Bill Payment) کے نیچے اسے بطور ایک مستثنی رقم درج کریں۔
	- ♦ ڈیبٹ یا کریڈٹ کارڈ کے ذریعے جمع کیے گئے تعاون کی رقوم کے لیے کریڈٹ کارڈ پروسیسرز کی طرف سے وصول کی جانے والی ہر قسم کی فیس، بشمول ٹرانزیکشن فیس، تنازعہ کی فیس اور منتقلی کی فیس ٰ کو بھی مستثنی کے طور پر دعوی کیا جا سکتا ہے۔ SMART-C میں، بل کے نیچے بینک اور کریڈٹ فیس کے مقصد کا کوڈ (Bank & Credit Fees Purpose Code) منتخب کریں اور بل کی ادائیگی (Bill Payment) کے نیچے اسے بطور ایک مستثنی رقم درج کریں۔
- ☐ یقینی بنائیں کہ آپ کی مالی سرگرمی اس سے ملتی ہو، جس کی اطالع آپ نے SMART-C میں دی ہو: اپنے تصفیے میں معاونت اور ان کا اپنی بینک اسٹیٹمنٹس سے موازنہ کرنے کے لیے Contributions Itemized (تفصیلی تعاون)، Itemized Expenditures (تفصیلی اخراجات) اور Cash Flow (کیش فلو) رپورٹس استعمال کریں۔
- ◆ Cash Flow (کیش فلو) رپورٹ میں Cash on Hand (پاس موجود نقدی) کی لائن کو آپ کی مہم کے موجودہ بینک بیلنس کے برابر ہونا چاہیے، اگر تمام سرگرمی آپ کے بینک اکاؤنٹ(س) میں شامل کر دی گئی ہے اور SMART-C میں درست طریقے سے درج کر دی گئی ہے۔
	- $□$ دیکھیں کہ آیا آپ کو پچھلی انکشافی بیان میں کوئی ترمیم جمع کروانے کی ضرورت ہے۔
- ♦ Statements Modified( ترمیم شدہ اسٹیٹمنٹس( رپورٹ )Reports( رپورٹس( ٹیب میں دستیاب( کو چالئیں یا Statement Disclosure CFB( CFB ڈسکلوژر اسٹیٹمنٹ( اسکرین پر ان انکشافی بیانات کی فہرست دیکھیں، جن میں پچھلے اندراج کے بعد سے ترمیم کی گئی ہے۔

## .3 اپنے انکشافی بیان CFB کو جمع کروائیں۔

اپ کی مہم کی انکشافی بیان، دستاویزات اور ترمیمات اسٹیٹمنٹ جمع کروانے کی آخری تاریخ پر شام **5:00** تک موصول ہو جانی چاہیں۔ اندراج کی کسی بھی آخری تاریخ میں توسیع دستیاب نہیں ہے۔ انتخاب کے دور کے لیے آخری تاریخوں کی مکمل فہرست کے لیے <u>Disclosure Deadlines (انکشاف کی آخری تاریخیں)</u> کا صفحہ ملاحظہ کریں۔ اپنا انکشاف جمع کروانے سے بالکل پہلے:

 $□$ اپنے انکشافی بیان کا ایک مسودہ تیار کریں اور مسودے کا اپنی بینک اسٹیٹمنٹس، اکاؤنٹنگ ریکارڈز اور بیک اپ دستاویزات کے ساتھ تصفیہ کریں۔

SMART-C میں انکشافی بیانات جمع کروانے کے لیے، امیدوار یا خزانچی کو الزمی طور پر:

- □ اپنے انکشافی بیان کی Submission (اندراجات) کی ٹیب میں Submit Disclosure *(انکشافات جمع کروائیں)* کی خاصیت کے ذریعے تصدیق کریں اور جمع کروائیں۔
- ⊡ Submission( اندراجات) کی ٹیب میں Submit Amendment *(انکشافات میں ترمیم)* کی خاصیت کے ذریعے اپنا سابقہ طور پر جمع کردہ انکشافی بیانات میں ترمیمات جمع کروائیں

## .4 انکشافی بیان جمع کروانے کے بعد

ہر انکشافی بیان کے بعد آپ کو CFB سے اسٹیٹمنٹ کی نظرثانی موصول ہو گی۔ مہم کے پاس تعمیل کے مسائل، رپورٹنگ میں تضادات اور میچنگ کے ناقابل قبول دعووں، جو آپ کی مہم کی تعمیل اور عوامی فنڈز کے لیے اہلیت کو متاثر کر سکتے ہیں، کو درست کرنے کے لیے نظرثانی کا جواب دینے کا موقع ہو گا۔ آپ کو کاروبار میں مشغول افراد کے حوالے سے اطلاعات بھی موصول ہوں گی، اگر آپ کے پاس Doing Business Database (کاروبار میں مشغول ڈیٹا بیس) اور بینک کے تصفیاتی نوٹسز، جو مہم کی رپورٹنگ اور بینک ریکارڈز کے درمیان تضادات بیان کرتے ہیں، میں درج افراد کی جانب سے کاروبار میں مشغول افراد پر الگو حد سے زیادہ تعاون موصول ہوئے ہوں۔

مہمات کی انتہائی حوصلہ افزائی کی جاتی ہے کہ وہ <u>[اسٹیٹمنٹ](http://www.nyccfb.info/candidate-services/trainings/) پر نظرثانی کی تربیت</u> میں شرکت کریں، جو انتخاب کے پورے دور میں وقفے وقفے سے پیشکش کی جاتی ہے اور اسے مہمات کو قبل از انتخابات آڈٹ کے عمل اور اسٹیٹمنٹ کی نظرثانیوں کا جواب دینے کے طریقے کو سمجھنے میں مدد دینے کے لیے تیار کیا گیا ہے۔